#### *vecs Vector calculus grad Gradient p. 1*

# **vecs.grad Gradient**

### **Gradient**

The **gradient** grad of a scalar-valued function  $f:\mathbb{R}^3\to\mathbb{R}$  is a vector field  $F:\mathbb{R}^3\to\mathbb{R}^3$ ; that is, grad f is a vector-valued function on  $\mathbb{R}^3$ . The gradient's local **direction** and **magnitude** are those of the local maximum rate of increase of f . This makes it useful in optimization (e.g. in the method of gradient descent).

In classical mechanics, quantum mechanics, relativity, string theory, thermodynamics, and continuum mechanics (and elsewhere) the **principle of least action** is taken as fundamental (Feynman, Leighton **and** Sands, [2010\)](#page--1-0). This principle tells us that nature's laws quite frequently seem to be derivable by assuming a certain quantity—called *action*—is minimized. Considering, then, that the gradient supplies us with a tool for optimizing functions, it is unsurprising that the gradient enters into the equations of motion of many physical quantities.

The gradient is coordinate-independent, but its coordinate-free definitions don't add much to our intuition. In cartesian coordinates, it can be shown to be equivalent to the following.

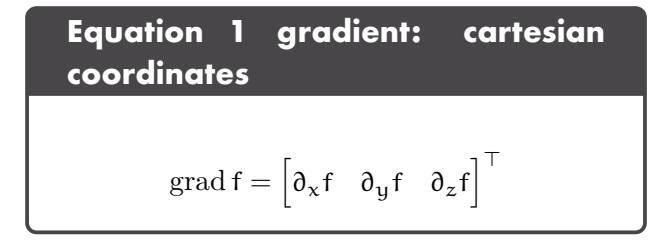

## Vector fields from gradients are special

Although all gradients are vector fields, not all vector fields are gradients. That is, given a vector field F, it may or may not be equal to the gradient of any scalar-valued function f. Let's say of a vector field that is a gradient that it *has*

<span id="page-1-1"></span>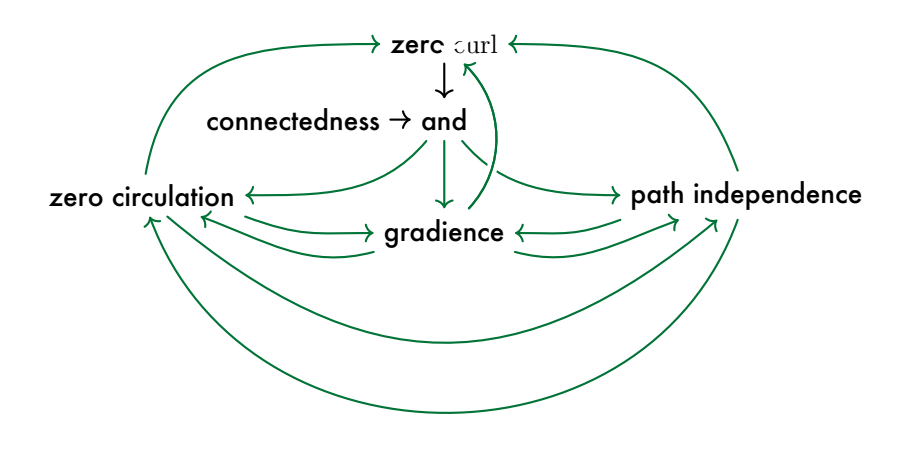

**Figure grad.1:** an *implication graph* relating gradience, zero curl, zero circulation, path independence, and connectedness. Green edges represent implication ( $\alpha$  implies b) and black edges represent logical conjunctions.

**gradience** 3. This is nonstandard terminology, but we're bold. . [3](#page-1-0) Those vector fields that *are* gradients have special properties. Surprisingly, those properties are connected to path independence and curl. It can be shown that iff a field is a gradient, line integrals of the field are path independent. That is, for a vector field,

gradience  $\Leftrightarrow$  path independence. (2)

Considering what we know from [Lec. vecs.curl](#page--1-1) about path independence we can expand [Fig. curl.1](#page--1-2) to obtain [Fig. grad.1.](#page-1-1) One implication is that *gradients have zero curl*! Many important fields that describe physical interactions (e.g. static electric fields, Newtonian gravitational fields) are gradients of scalar fields called **potentials**.

## Exploring gradient

Gradient is perhaps best explored by considering it for a scalar field on  $\mathbb{R}^2$ . Such a field in cartesian coordinates  $f(x, y)$  has gradient

$$
\operatorname{grad} f = \begin{bmatrix} \partial_x f & \partial_y f \end{bmatrix}^\top \tag{3}
$$

<span id="page-1-0"></span>

That is, grad  $f = \mathbf{F} = \partial_x f \hat{\mathbf{i}} + \partial_y f \hat{\mathbf{j}}$ . If we overlay a quiver plot of F over a "color density" plot representing the f, we can increase our intuition about the gradient.

The following was generated from a Jupyter notebook with the following filename and kernel.

```
notebook filename: grad.ipynb
notebook kernel: python3
```
First, load some Python packages.

```
from sympy import *
import numpy as np
import matplotlib.pyplot as plt
from matplotlib.ticker import LogLocator
from matplotlib.colors import *
from sympy.utilities.lambdify import lambdify
from IPython.display import display, Markdown, Latex
```
Now we define some symbolic variables and functions.

var('x,y')

 $(x, y)$ 

Rather than repeat code, let's write a single function grad\_plotter\_2D to make several of these plots.

Let's inspect several cases. While considering the following plots, remember that they all have zero curl!

```
p = grad_plotter_2D(
  field=x,
)
```
The gradient is:

 $\mathbf{1}$  $\mathfrak{o}$ 

```
p = grad_plotter_2D(
  field=x+y,
)
```
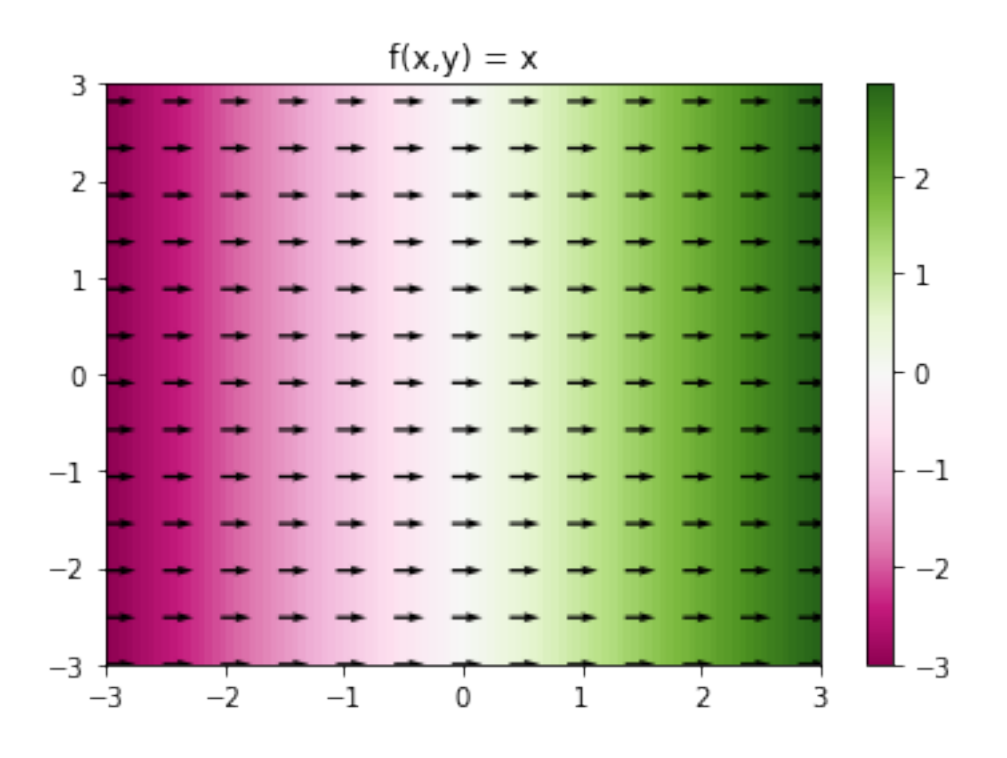

**Figure grad.2:** png

The gradient is:

 $\vert$  1 1 1<sup>i</sup>

p = grad\_plotter\_2D( field=1, )

Warning: field is constant (no plot) The gradient is:

 $\begin{bmatrix} 0 & 0 \end{bmatrix}$ 

*Gravitational potential*

Gravitational potentials have the form of 1/distance. Let's check out the gradient.

```
p = grad_plotter_2D(
  \texttt{field=1/sqrt}(x**2+y**2) ,
  norm=SymLogNorm(linthresh=.3, linscale=.3),
  mask=True,
\lambda
```
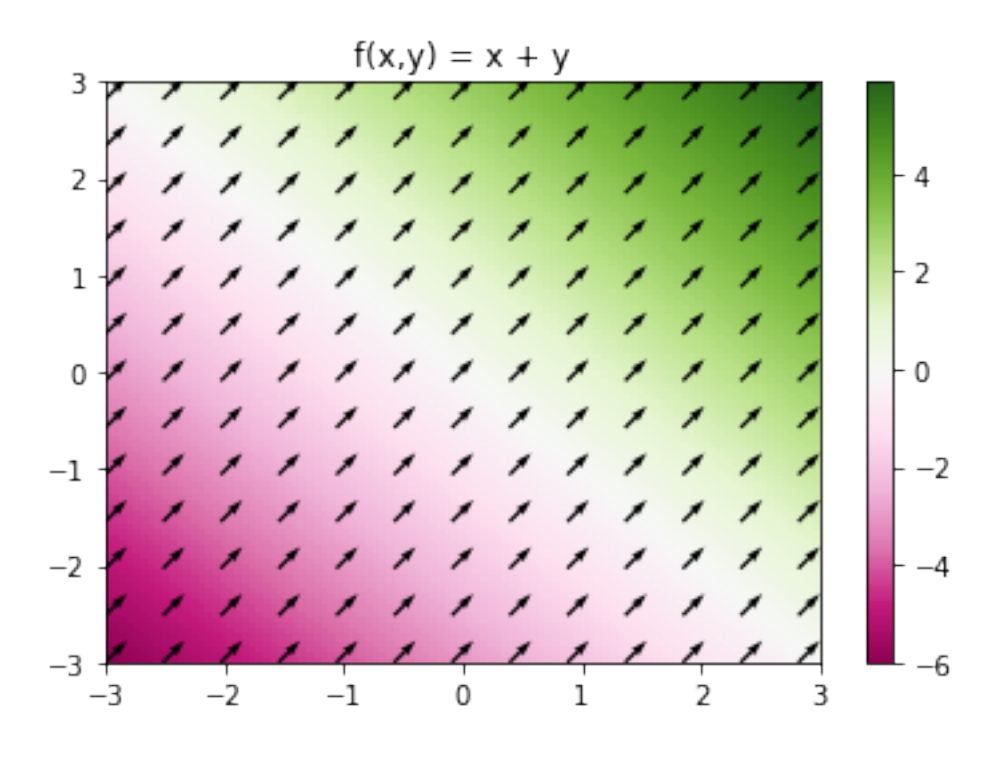

**Figure grad.3:** png

The gradient is:

$$
\left[-\frac{x}{(x^2{+}y^2)^{\frac{3}{2}}}\ \ -\frac{y}{(x^2{+}y^2)^{\frac{3}{2}}}\right]
$$

*Conic section fields*

Gradients of **conic section** fields can be explored.

The following is called a **parabolic field**.

```
p = grad_plotter_2D(
  field=x**2,
)
```
The gradient is:

 $\begin{bmatrix} 2x & 0 \end{bmatrix}$ The following are called **eliptic fields**.

```
p = grad_plotter_2D(
 field=x**2+y**2,
)
```
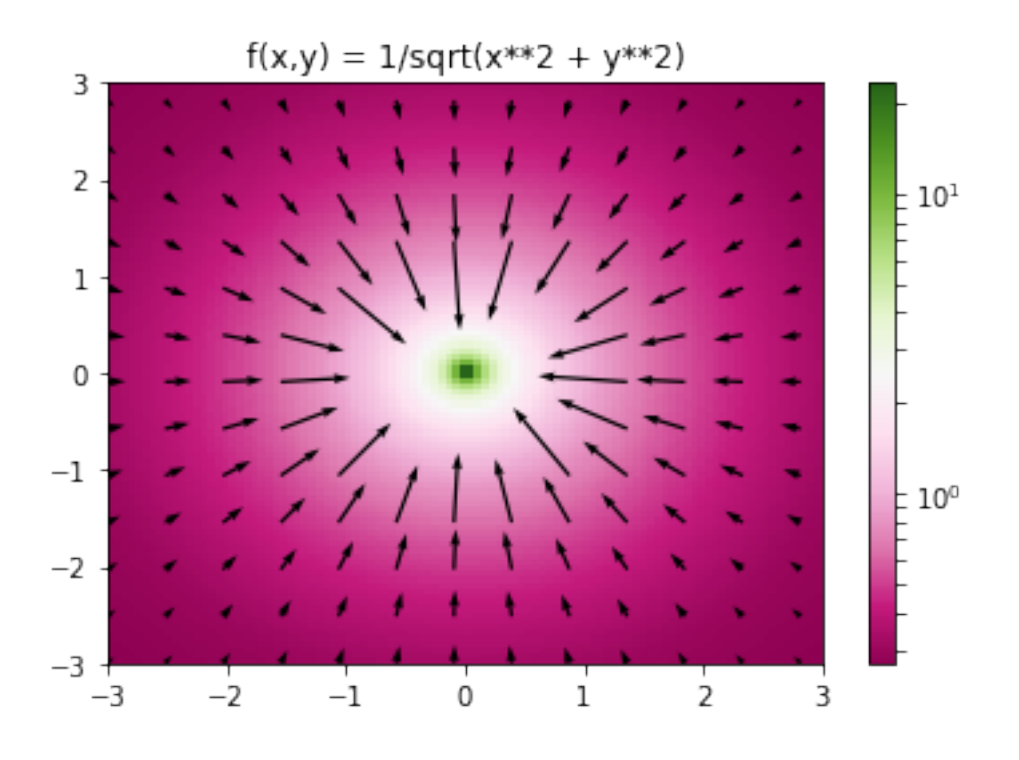

**Figure grad.4:** png

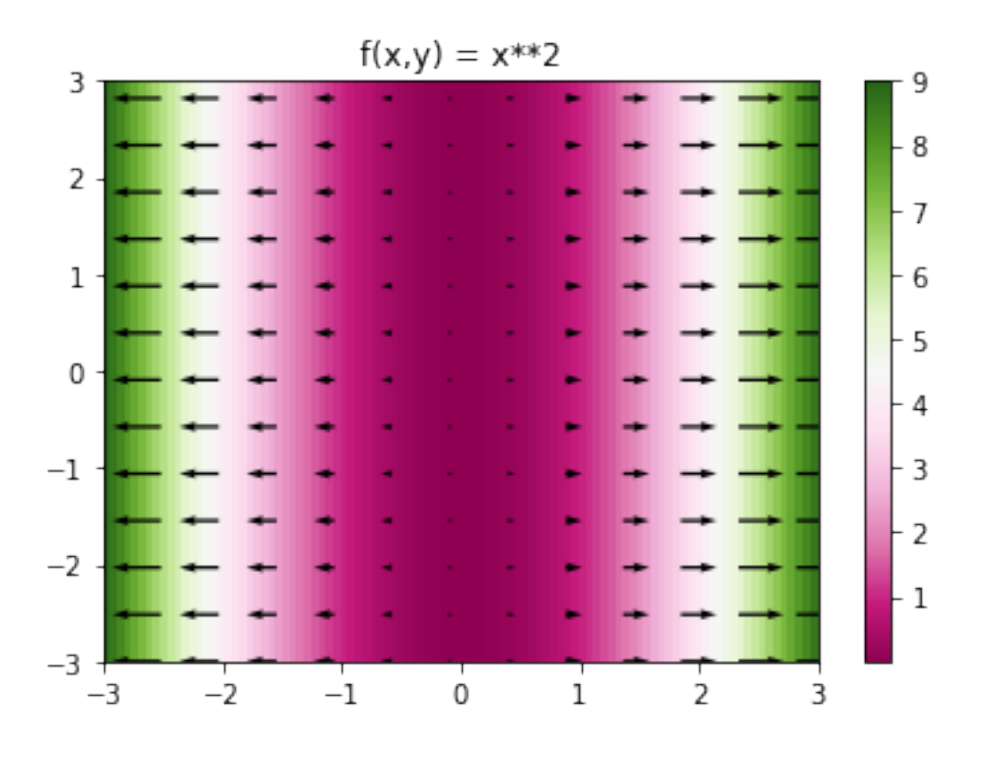

**Figure grad.5:** png

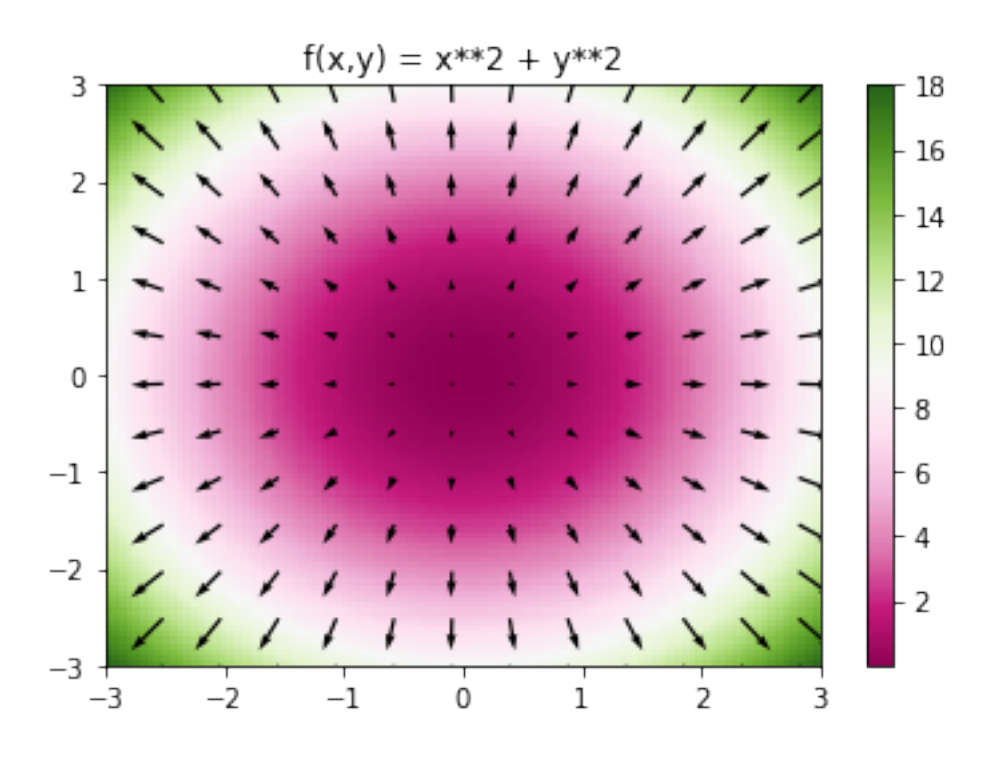

**Figure grad.6:** png

The gradient is:

 $\begin{bmatrix} 2x & 2y \end{bmatrix}$ 

p = grad\_plotter\_2D( field=-x\*\*2-y\*\*2, )

The gradient is:

 $\begin{bmatrix} -2x & -2y \end{bmatrix}$ 

The following is called a **hyperbolic field**.

```
p = grad_plotter_2D(
  field=x**2-y**2,
)
```
The gradient is:

$$
\begin{bmatrix} 2x & -2y \end{bmatrix}
$$

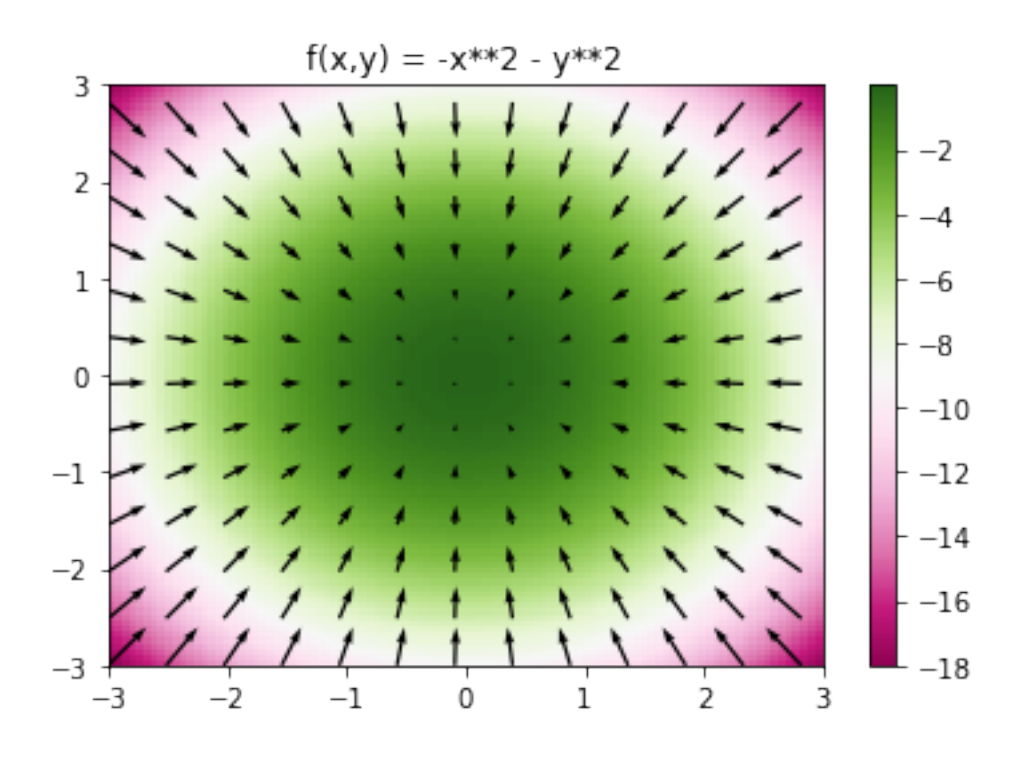

**Figure grad.7:** png

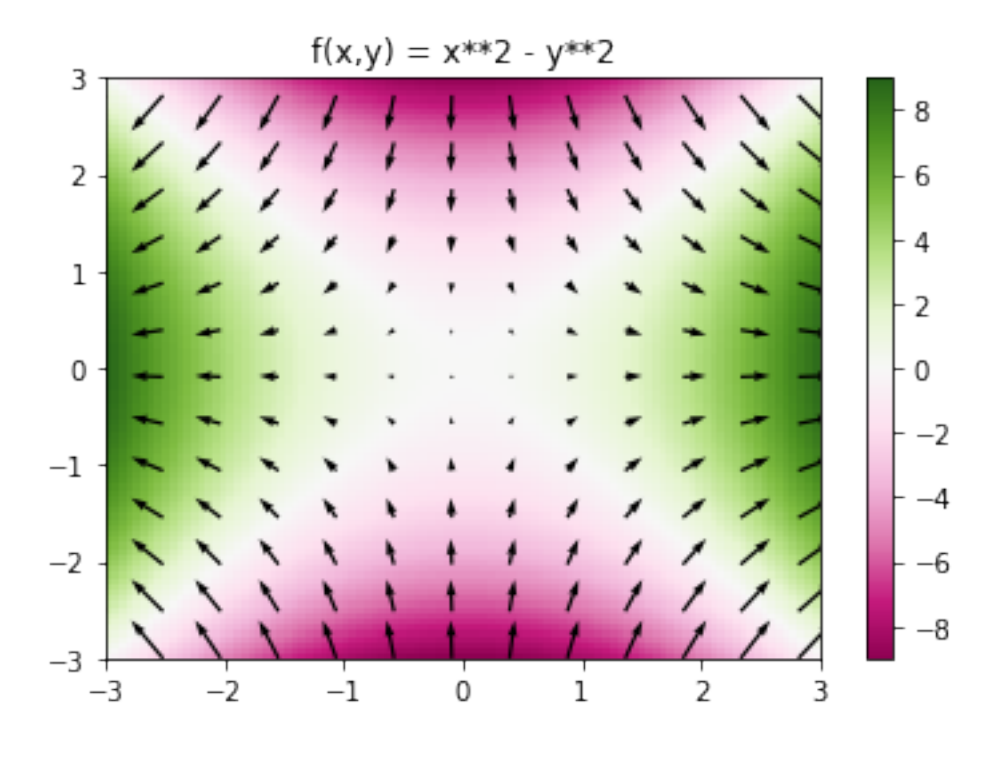

**Figure grad.8:** png